THIS & **THAT** 

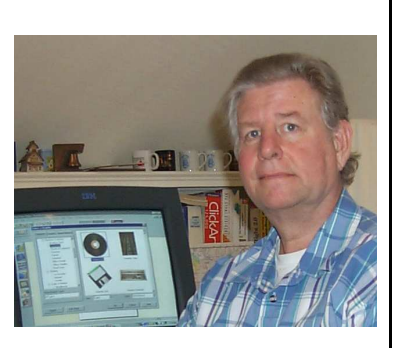

by Bob Lunaburg

Little did the Krause family know when they set foot on Ellis island in the late 1800's that they were about to emulate what was destined to become a common computer practice. Yes, you read that right.

Young, excited, and hopeful, the Krause family had come to America to make their fortune in this wonderful country we call home.

Belongings in hand they were ushered into a large building where they immediately underwent a health screening. Those who were found to be sick had to leave on the next ship for from whence they had come.

Much to my liking, the Krauses were found to be healthy, so on they went. Standing before an immigration agent, and not able to speak English, the father was asked, "What is your name?"

Believing the question was asking where they were from, the father said, "Luneburg," which was really their hometown in the north of Germany.

Thus the Krause family became the Luneburg family, and life is these fantastic United States of America began. The story, from there, goes on in a delightful way through cross country travels, dairy farming, cabinet making, and family raising.

Along the way the name Luneburg was changed a bit to Lunaburg, but how that happened is another story.

And so, in time, I was born and given the name Robert, and henceforth and thereafter I became known as Robert Lunaburg.

There you have it. Now anyone who knows me, knows where I came from...Luneburg Germany. My last name gives it away.

And that's how it is with computer file names.

Who said, "Aw nuts just when it was getting interesting you had to bring up computers?" Relax, this is important too.

Anyway, computer file last names actually do tell the operating system, and any other interested program, where they came from.

Folks have asked me, here of late, about PDF and EML files. The answer is that they are computer file names using the .pdf (pronounced dot pea dee eff), and .eml (pronounced dot eee emm ell) file name extensions (extension and last name are interchangeable here).

These names refer to the programs that created them. PDF files are created by the Adobe Acrobat Distiller program. EML files are created by the Outlook Express Email program.

PDF is an acronym for Adobe's *Portable Document Format* (PDF) files. EML is a contraction of the word Email which Microsoft uses when it creates copies of Email messages from it's Outlook Express Email program.

If you receive a PDF file attached to an Email, you will need the Acrobat Reader (or distiller) program to read what's in the file. You will have to use Outlook Express to read an EML file.

On a larger note, this last name convention is used throughout all data files. Your Windows Operating System comes with a basic set of programs capable of showing you the contents of many different files (that is, files with differing extensions), but not all. The Operating System includes a table, inside, which indicates which extensions go with which of its programs. This table is referred to as the File Extension/Program Association Table.

When you double click left on a data file's name, the operating system checks the Association Table to see if it has a program capable of opening and showing you that file's contents. When it finds an association, it starts that program and opens the data file into it. Of course, when things happen that way, we are happy. But, sometimes the extension we click on is not in the Table. When that happens we get a strange "*Windows cannot open this file*" message.

If you get one of these messages you will have to ask the person who sent you the file which program they used to make it. At that point you can either buy that program, or ask the sender to save and send the file again, using an extension you have a program for, on your computer.

PDF files can be opened and read using Adobe's Acrobat Reader program. If you don't have that program, you can download a free copy of it from the Internet by using the following URL (web address):

http://www.adobe.com/products/acrobat/re adstep.html

Since Outlook Express comes with your

Windows Operating System, you can use that program to open and read files with the EML extension.

Word processing programs such as Microsoft Word, and Corel's WordPerfect, are capable of opening lots of different text document types (extensions). Image processing programs like Jasc's Paint Shop Pro, and Adobe® Photoshop® Elements are capable of opening many different image types. These programs are somewhat expensive though (My idea of expensive is anything over \$75) if you go to buy one, but they can be very useful when it comes to reading and viewing all kinds of documents and pictures.

Since I can squeeze a nickel tight enough to make the Indian ride the buffalo, you know I don't just run out and buy a program. I do a lot of communicating with the sender before I even consider spending money. I trust you will do the same.

"NO!, you in the back there. I'm not cheap! I'm frugal...Was that my wife who asked that question?"